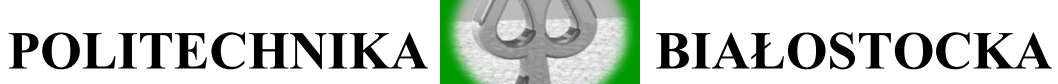

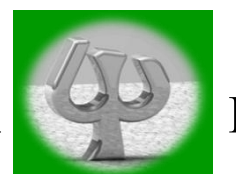

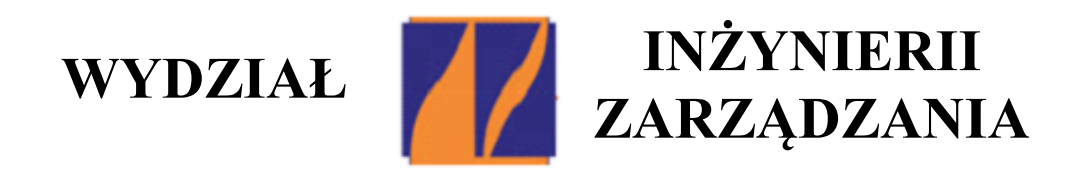

# **KATEDRA ZARZĄDZANIA PRODUKCJĄ**

Instrukcja do zajęć laboratoryjnych z przedmiotu:

# *FIZYKA*

Kod przedmiotu: **IS01137**

# **Ćwiczenie Nr 2**

# **Wyznaczanie współczynnika załamania światła**

# **za pomocą mikroskopu i pryzmatu**

# **Autorzy:**

dr inż. Krzysztof Kamil Żur dr inż. Wojciech Jarmoc mgr inż. Patrycja Rogowska

Białystok 2019

*Wszystkie prawa zastrzeżone* 

*Wszystkie nazwy handlowe i towarów występujące w niniejszej instrukcji są znakami towarowymi zastrzeżonymi lub nazwami zastrzeżonymi odpowiednich firm odnośnych właścicieli.*

#### **1. Podstawy teoretyczne**

Jednym ze zjawisk zachodzących w przypadku, gdy światło pada na powierzchnię rozdzielającą dwa ośrodki, w których prędkości rozchodzenia się światła są różne, jest zjawisko **załamania (refrakcji) światła** (rys. 1).

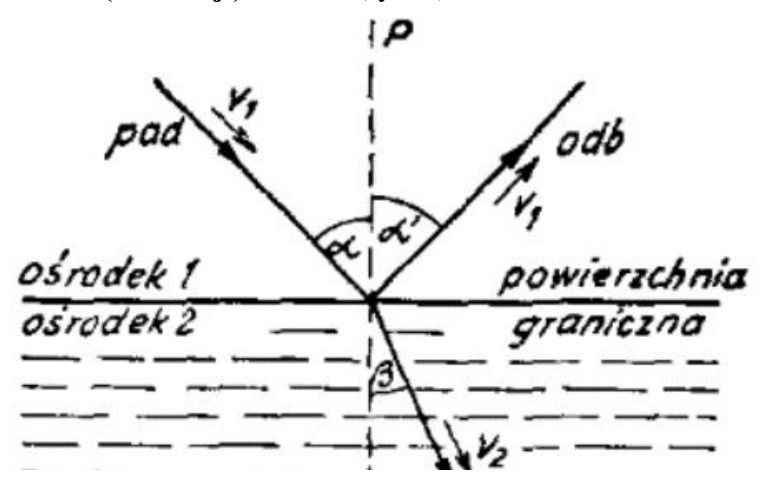

**Rys. 1.** Załamanie światła, gdzie: pad - wiązka padająca, odb - wiązka odbita, zał - wiązka załamana, P - prosta prostopadła do powierzchni granicznej w punkcie padania, $\alpha$  - kąt padania, α' - kąt odbicia, β - kąt załamania

Na powierzchni granicznej następuje rozdzielenie się wiązki na wiązkę odbitą i jedną (zwykłe załamanie światła) lub dwie (podwójne załamanie światła) wiązki biegnące w głąb drugiego ośrodka zwane wiązkami załamanymi. Wiązki padająca, odbita i załamana leżą w jednej płaszczyźnie, kąt padania równa się kątowi odbicia α = α' . Załamanie światła nie występuje tylko w przypadku **całkowitego wewnętrznego odbicia**.

Zjawiska załamania i odbicia światła można wyjaśnić za pomocą **zasady superpozycji i zasady Huygensa-Fresnela.**

Zwykłe załamanie światła podlega **prawu Snelliusa**:

$$
\frac{\sin \alpha}{\sin \beta} = n_{21} \tag{1.1}
$$

gdzie:

**β** jest kątem załamania

 - stałą zwaną **współczynnikiem załamania ośrodka 2 względem ośrodka 1** i jest równa:

$$
n_{21} = \frac{v_1}{v_2},\tag{1.2}
$$

gdzie  $v_1$  i  $v_2$  są odpowiednio prędkościami fazowymi światła w ośrodkach 1 i 2.

## **2. Cel i zakres ćwiczenia laboratoryjnego**

#### **2.1Pomiar współczynnika załamania światła za pomocą mikroskopu**

Korzystając z efektu polegającego na pozornej zmianie grubości (rys. 2) można wyznaczyć współczynnik załamania przezroczystej płytki.

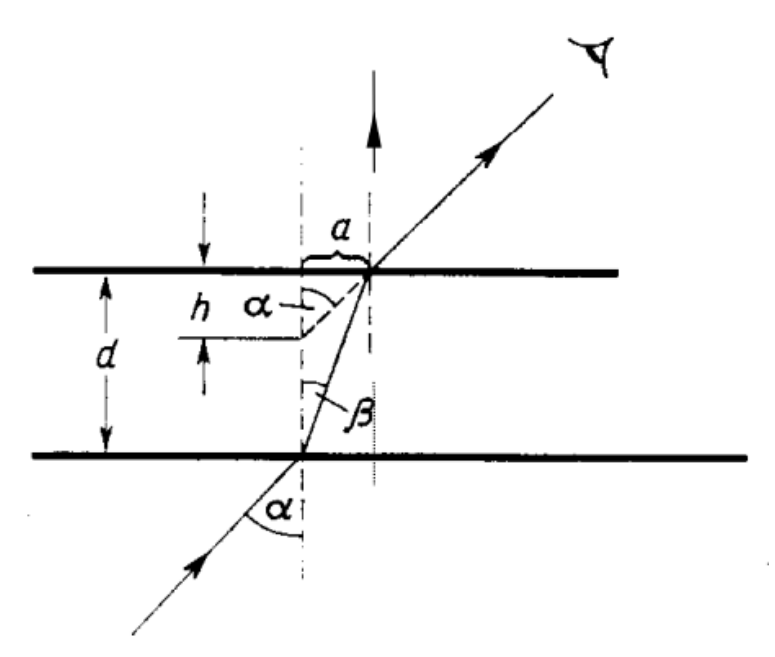

**Rys. 2.** Pozorne zmniejszenie grubości płytki

Pozorna grubość płytki według obserwatora patrzącego na płytkę pod kątem α wynosi h, podczas gdy rzeczywista grubość płytki wynosi d. Jeżeli kąt obserwacji α jest mały, to zachodzi

$$
\sin \alpha = \tan \alpha = \frac{a}{h}, \qquad (2.1)
$$

oraz

$$
\sin\beta = \tan\beta = \frac{a}{d} \,. \tag{2.2}
$$

Dzieląc stronami (2.1) przez (2.2) i korzystając z (1.1) otrzymujemy wyrażenie na współczynnik załamania materiału płytki względem powietrza:

$$
n_{21} = \frac{\sin \alpha}{\sin \beta} = \frac{d}{h} \,. \tag{2.3}
$$

#### **2.2 Pomiar współczynnika załamania pryzmatu**

Współczynnik załamania światła wyznaczyć można z kątów padania i załamania światła na granicy środowisk. Najwygodniej w tym celu posługiwać się ciałem o specjalnie dobranym kształcie. Najczęściej stosowany jest pryzmat, który jest bryłą ograniczoną dwoma płaszczyznami tworzącymi ze sobą kąt  $\varphi$  zwany kątem łamiącym.

Promień świetlny padający na pryzmat zostaje odchylony o pewien kąt δ, zależny od kąta padania  $\alpha$  i kąta łamiącego  $\varphi$  (rys. 3.)

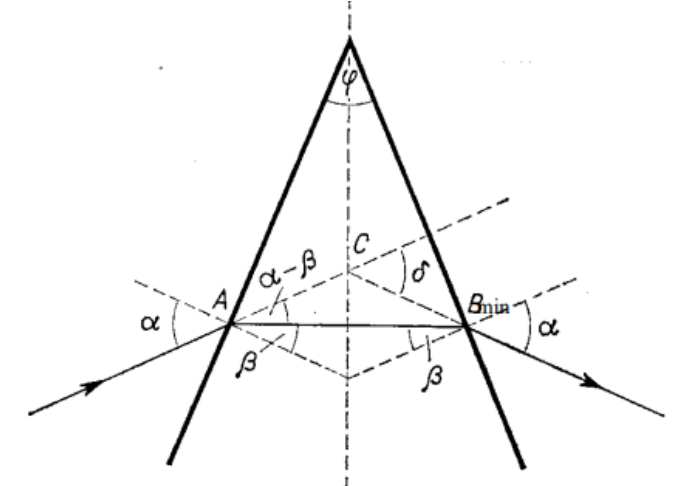

**Rys. 3.** Załamanie promienia w pryzmacie

Kąt **δ jest najmniejszy**, gdy wewnątrz pryzmatu promień biegnie prostopadle do dwusiecznej kąta łamiącego ϕ, w tym przypadku kąt δmin jest równy sumie kątów nie przyległych w trójkącie ABC (Rys. 3.), czyli

$$
\delta_{\text{min}} = 2(\alpha - \beta) \tag{2.4}
$$

gdzie

$$
\beta = \frac{\varphi}{2} \tag{2.5}
$$

ponieważ kąty β i  $\varphi$ 2 mają ramiona zgodnie prostopadłe. Z równań (2.4) i (2.5) otrzymujemy

$$
\alpha = \frac{1}{2} (\delta_{min} + \varphi) \tag{2.6}
$$

Z (2.5), (2.6) i (1.1) otrzymujemy wzór na współczynnik załamania materiału z którego wykonano pryzmat względem powietrza:

$$
n_{21} = \frac{\sin\frac{1}{2}(\delta_{min} + \varphi)}{\sin\frac{1}{2}\varphi} \tag{2.7}
$$

## **3. Metodyka badań**

#### **3.1 Opis stanowiska badawczego**

#### **Przyrządy:**

− płytki szklane, płytki ze szkła organicznego,

− mikroskop z czujnikiem odległości, śruba mikrometryczna,

− pryzmat, szpilki.

#### **Pomiar współczynnika załamania światła za pomocą mikroskopu**

Do pomiaru rzeczywistej grubości badanych płytek służy śruba mikrometryczna. Grubość pozorną mierzymy za pomocą mikroskopu wyposażonego w czujnik odległości. W celu pomiaru grubości pozornej umieszczamy płytkę na stoliku mikroskopu i mierzymy różnicę wskazań czujnika przy ostrości nastawionej raz na górną, a raz dolną powierzchnię płytki.

#### **Pomiar współczynnika załamania pryzmatu**

Do symulowania toru promienia świetlnego wewnątrz i na zewnątrz pryzmatu służą szpilki, które należy umieścić w taki sposób, aby patrząc przez boczną ściankę widzieć wszystkie szpilki na jednej linii. Mierząc kąt między odpowiednimi odcinkami, których końcami są punkty wbicia szpilek można określić kąt o jaki został odchylony promień świetlny wewnątrz pryzmatu.

#### **3.2 Przebieg realizacji eksperymentu**

#### **Pomiar współczynnika załamania światła za pomocą mikroskopu**

- po obu stronach płytki zaznaczyć, np. atramentem, dwie kreski wzajemnie prostopadłe,
- zmierzyć grubość płytki d za pomocą śruby mikrometrycznej; wynik pomiaru zanotować w Tabeli 1 lub 2 (w zależności od rodzaju płytki),
- umieścić płytkę na stoliku mikroskopu i ustawić mikroskop tak, aby widzieć ostro kreskę na górnej powierzchni płytki,
- zanotować wskazanie czujnika mikroskopu S1,
- ustawić mikroskop na ostre widzenie dolnej kreski,
- zanotować wskazanie czujnika S2,
- obliczyć różnicę h = S1 S2 (grubość pozorna płytki); wynik pomiaru h zanotować w Tabeli 1 lub 2 (w zależności od rodzaju płytki),,
- pomiary d i h wykonać pięciokrotnie,
- powtórzyć wszystkie czynności dla drugiej płytki,
- określić współczynnik załamania wg. wzoru: n<sub>21 =</sub>  $\frac{dsr}{dx}$  $\frac{u_{s}^{2}}{h_{s}^{2}}$  (porównaj wzór (2.3)).
- zwrócić uwagę na to jaki błąd można popełnić przy nastawianiu na ostry obraz (w jakim zakresie wskazań czujnika widzimy ostry obraz zaznaczonych kresek).

#### **Pomiar współczynnika załamania pryzmatu**

- umieścić pryzmat na kartce sprawozdania i wpiąć pionowo dwie szpilki tuż przy bocznych ścianach pryzmatu w jednakowych odległościach od jego wierzchołka (punkty A i B na rys. 3.),
- wpiąć pozostałe dwie szpilki po obu stronach pryzmatu tak aby patrząc przez boczną ściankę widzieć wszystkie szpilki na jednej linii,
- odrysować kontur pryzmatu i na podstawie śladów szpilek narysować bieg promienia w pryzmacie,
- zmierzyć kąt łamiący pryzmatu  $\varphi$  i kąt jego najmniejszego odchylenia  $\delta_{\text{min}}$ ; wyniki pomiarów zanotować w Tabeli 3,
- wyznaczyć współczynnik załamania korzystając z zależności (2.7).

## **3.3 Prezentacja i analiza wyników obliczeń**

**Tabela 1**. Dane służące do wyznaczania współczynnika załamania przezroczystej płytki (szkło) za pomocą mikroskopu

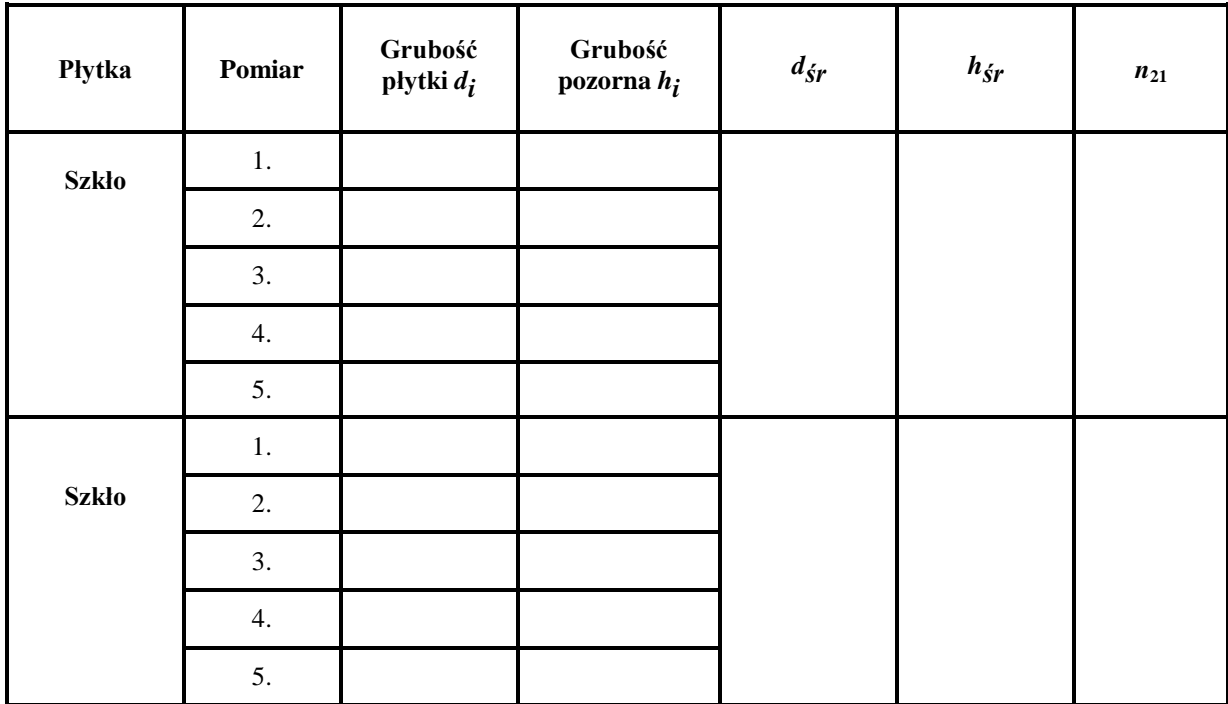

**Tabela 2**. Dane służące do wyznaczania współczynnika załamania przezroczystej płytki (plexi) za pomocą mikroskopu

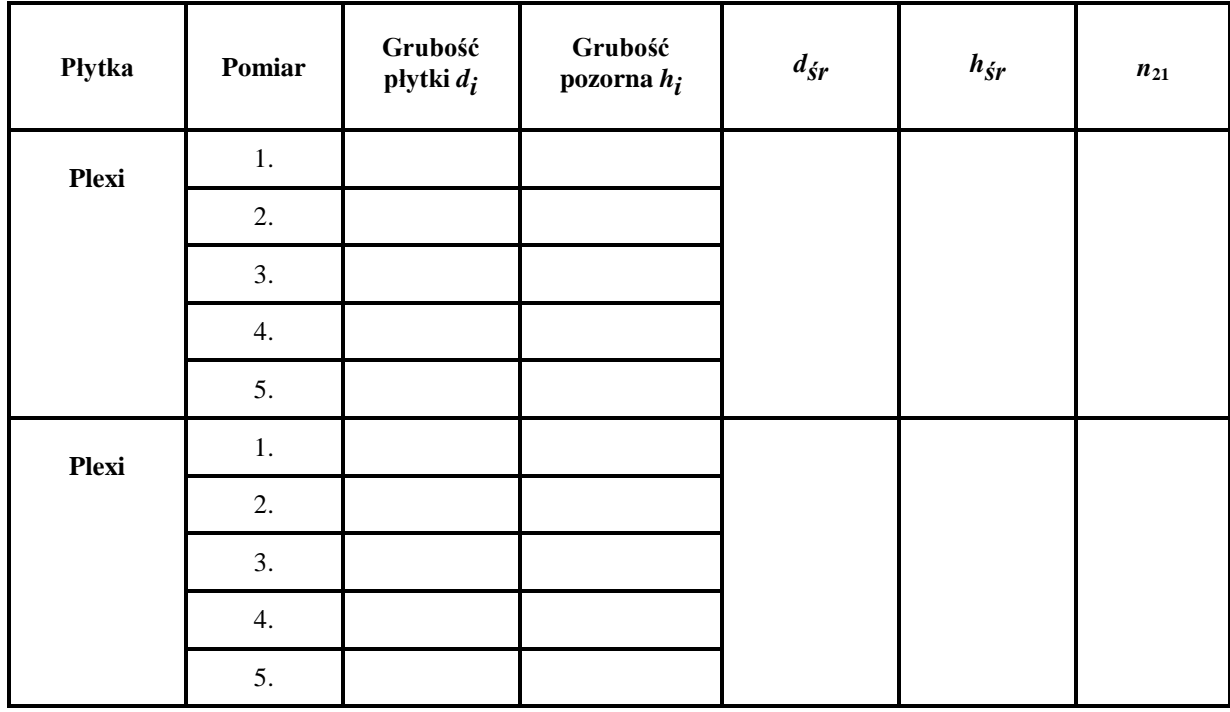

Na podstawie danych w Tabeli 1 i Tabeli 2 wyznaczyć współczynniki załamania światła dla szkła i plexi względem powietrza. Skorzystać w tym celu z zależności  $d_{sr}$  $h_{sr}$ (porównaj wzór (2.3)). Błąd otrzymanych wartości współczynników wyznaczyć metodą różniczki zupełnej lub pochodnej logarytmicznej. **Uwaga! Błąd wielkości h oszacować na podstawie dokładności ustawiania na ostrość.** 

**Tabela 3.** Dane służące do wyznaczania współczynnika załamania pryzmatu

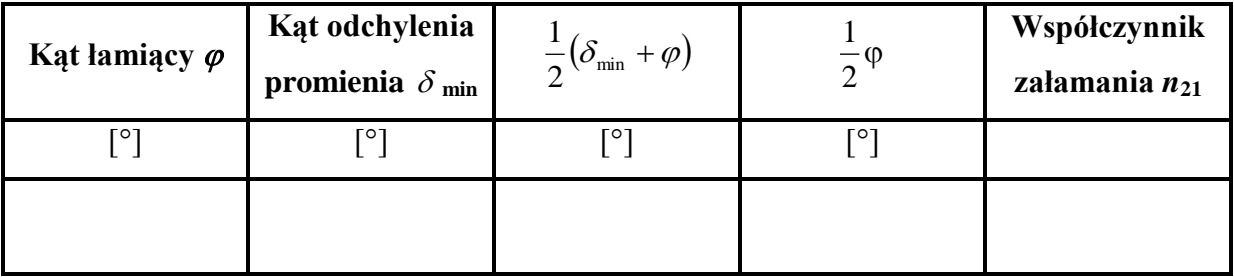

Na podstawie danych w Tabeli 3 wyznaczyć współczynniki załamania światła dla szkła względem powietrza. Skorzystać w tym celu z zależności (2.7). Błąd otrzymanych wartości współczynników wyznaczyć metodą różniczki zupełnej. **Uwaga! Błędy kątów wyrazić w mierze łukowej.** 

# **4. Sprawozdanie**

#### **Sprawozdanie studenckie powinno zawierać:**

- 1. Cel i zakres ćwiczenia laboratoryjnego.
- 2. Część teoretyczną ważną z punktu widzenia wykonania ćwiczenia.
- 3. Opis stanowiska badawczego.
- 4. Przebieg realizacji eksperymentu.
- 5. Zestawienie i analiza wyników badań, tj.:

− wartości współczynników załamania światła dla szkła i plexi zmierzone za pomocą mikroskopu,

- − wartość współczynnika załamania światła dla szkła zmierzona za pomocą pryzmatu,
- − przeanalizowanie przyczyny powstawania błędów w układzie pomiarowym,

− liczbowa ocena wartości popełnionych błędów przy pomiarze współczynników załamania każdą z metod.

- 6. Wypełnione tabele pomiarowe podpisane przez prowadzącego
- 7. Wnioski wynikające z przeprowadzonych pomiarów.

# **Pytania kontrolne**

- 1. Opisz zjawisko załamania światła. Przestaw zjawisko na rysunku. Podaj przykład.
- 2. Wyjaśnij czym jest pryzmat. Opisz zjawisko załamania promienia w pryzmacie. Przedstaw zjawisko na rysunku.
- 3. Wyjaśnij czym jest pozorna zmiana grubości. Przedstaw zjawisko na rysunku.
- 4. Podaj treść prawa Snelliusa. Przedstaw wzór wraz z wyjaśnieniem oznaczeń.
- 5. Opisz zasadę działania mikroskopu optycznego.

## **Literatura**

- 1. Feynman R. (2012), Wykłady z fizyki, Tom 1.2, Państwowe Wydawnictwo Naukowe PWN, Warszawa.
- 2. Halliday D., Resnick R., Walker J. (2011), Podstawy fizyki, Tom 4, Państwowe Wydawnictwo Naukowe PWN, Warszawa.
- 3. Szczeniowski S. (1983), Fizyka doświadczalna, Tom IV, Optyka, Państwowe Wydawnictwo Naukowe PWN, Warszawa.

# **Wymagania BHP**

Warunkiem przystąpienia do praktycznej realizacji ćwiczenia jest zapoznanie się z instrukcją BHP i instrukcją przeciw pożarową oraz przestrzeganie zasad w nich zawartych. Wybrane urządzenia dostępne na stanowisku laboratoryjnym mogą posiadać instrukcje stanowiskowe. Przed rozpoczęciem pracy należy zapoznać się z instrukcjami stanowiskowymi wskazanymi przez prowadzącego.

W trakcie zajęć laboratoryjnych należy przestrzegać następujących zasad.

- Sprawdzić, czy urządzenia dostępne na stanowisku laboratoryjnym są w stanie kompletnym, nie wskazującym na fizyczne uszkodzenie.
- Sprawdzić prawidłowość połączeń urządzeń.
- Załączenie napięcia do układu pomiarowego może się odbywać po wyrażeniu zgody przez prowadzącego.
- Przyrządy pomiarowe należy ustawić w sposób zapewniający stałą obserwację, bez konieczności nachylania się nad innymi elementami układu znajdującymi się pod napięciem.
- Zabronione jest dokonywanie jakichkolwiek przełączeń oraz wymiana elementów składowych stanowiska pod napięciem.
- Zmiana konfiguracji stanowiska i połączeń w badanym układzie może się odbywać wyłącznie w porozumieniu z prowadzącym zajęcia.
- W przypadku zaniku napięcia zasilającego należy niezwłocznie wyłączyć wszystkie urządzenia.
- Stwierdzone wszelkie braki w wyposażeniu stanowiska oraz nieprawidłowości w funkcjonowaniu sprzętu należy przekazywać prowadzącemu zajęcia.
- Zabrania się samodzielnego włączania, manipulowania i korzystania z urządzeń nie należących do danego ćwiczenia.
- W przypadku wystąpienia porażenia prądem elektrycznym należy niezwłocznie wyłączyć zasilanie stanowisk laboratoryjnych za pomocą wyłącznika bezpieczeństwa, dostępnego na każdej tablicy rozdzielczej w laboratorium. Przed odłączeniem napięcia nie dotykać porażonego.